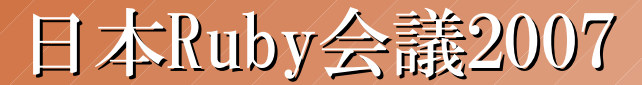

# Inside Ruby/Tk

永井 秀利

九州工業大学 情報工学部 知能情報工学科

2007/06/10

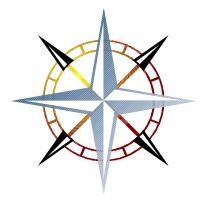

### Inside Ruby/Tk

...まず最初に

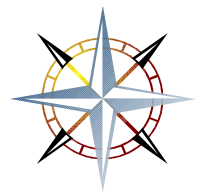

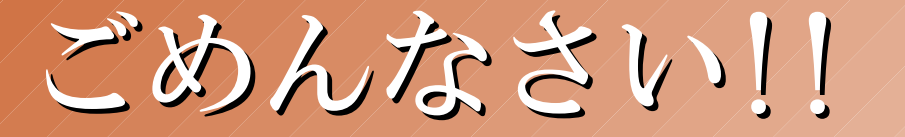

● ドキュメントプロジェクトでは足を 引っ張ってます

- 現在のRuby1.9 (YARV)上では、まだ Ruby/Tkはまともに動きません
	- 新しいthread (native thread)絡みの ややこしい問題があり,どうしようか と悩みつつ,放置したまま既に半年…

● 協力者募集中(^\_^;

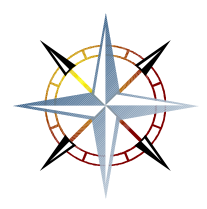

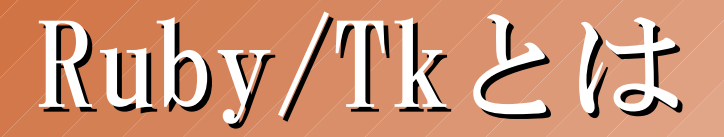

#### ● Rubyに標準添付のGUIライブラリ ( ...でも,邪魔だと言う人も多数)

● 面倒な前準備の必要なく、非常にお 手軽にGUIプログラミングが可能

require 'tk'

TkButton.new(:text=>'Hello, World!!',

:command=>proc{puts 'Hello!!'}).pack

one liner

Tk.mainloop

 ruby -r tk -e "TkButton.new(:text=>'Hello, World!!', :command=>proc{puts 'Hello!!'}).pack" -e Tk.mainloop

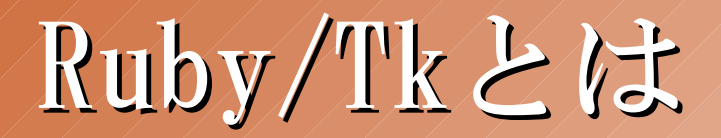

#### ● Tcl/TkをRubyから使えるようにwrap したもの

 既存のTcl/Tkスクリプトや拡張ライブ ラリを含め,Tcl/Tkの全機能を利用可

● 多くのプラットフォームで動く

Unix $\mathcal{K}(X11)$ , Windows, MacOS $(9, X)$ ( Ruby/TkORCAを使えば, Web等のネット越しでの利用も )

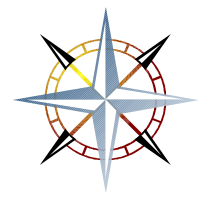

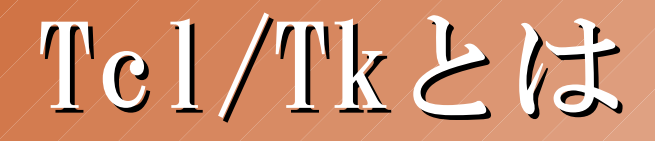

- 手軽にGUIを作成できるスクリプト言語 (古くから存在するが,現在も開発は進行中)
- 標準の構成は汎用的なものに絞り込んで あり,比較的コンパクト
	- 少数種類の多機能/多用途なウィジェットか らなるウィジェット集合
	- キャンバスウィジェットの高機能さは有名
- 拡張ライブラリも多数存在

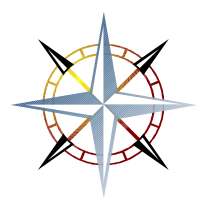

### Tcl/Tkの欠点?

#### ● 処理が遅い → リアルタイム処理でないなら, 問題にはなるほどではない (現在のRuby/Tkウィジェットデモが 遅いのは別の理由)

● 不細工 → 古めかしいのはUnix系(X11)だけ (Tcl/Tk8.5a6からはウィジェットテーマ を扱えるTile拡張を標準搭載)

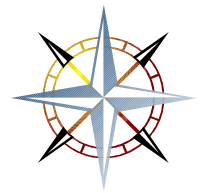

### Tcl/Tkの欠点?

- 真に使いこなすのは難しいのかも?
	- 入口は広い(最低限の必要知識は少量) が,奥が深い
	- 各種機能を目的に合わせて組み合わせ て使いこなす技量が求められる
	- 標準ではオブジェクト指向ではない
		- ライブラリ化が面倒で, 苦労して組み上 げても使い捨てになりがち
		- 既存のものに少し手を加えての利用も簡 単とは言えず,再利用性が悪い

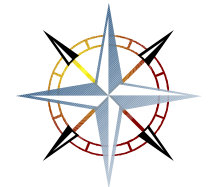

## Tcl/Tkの欠点?

#### ● 真に使いこなすのは難しいのかも? ● 入口は広い(最低限の必要知識は少量) が,奥が深い

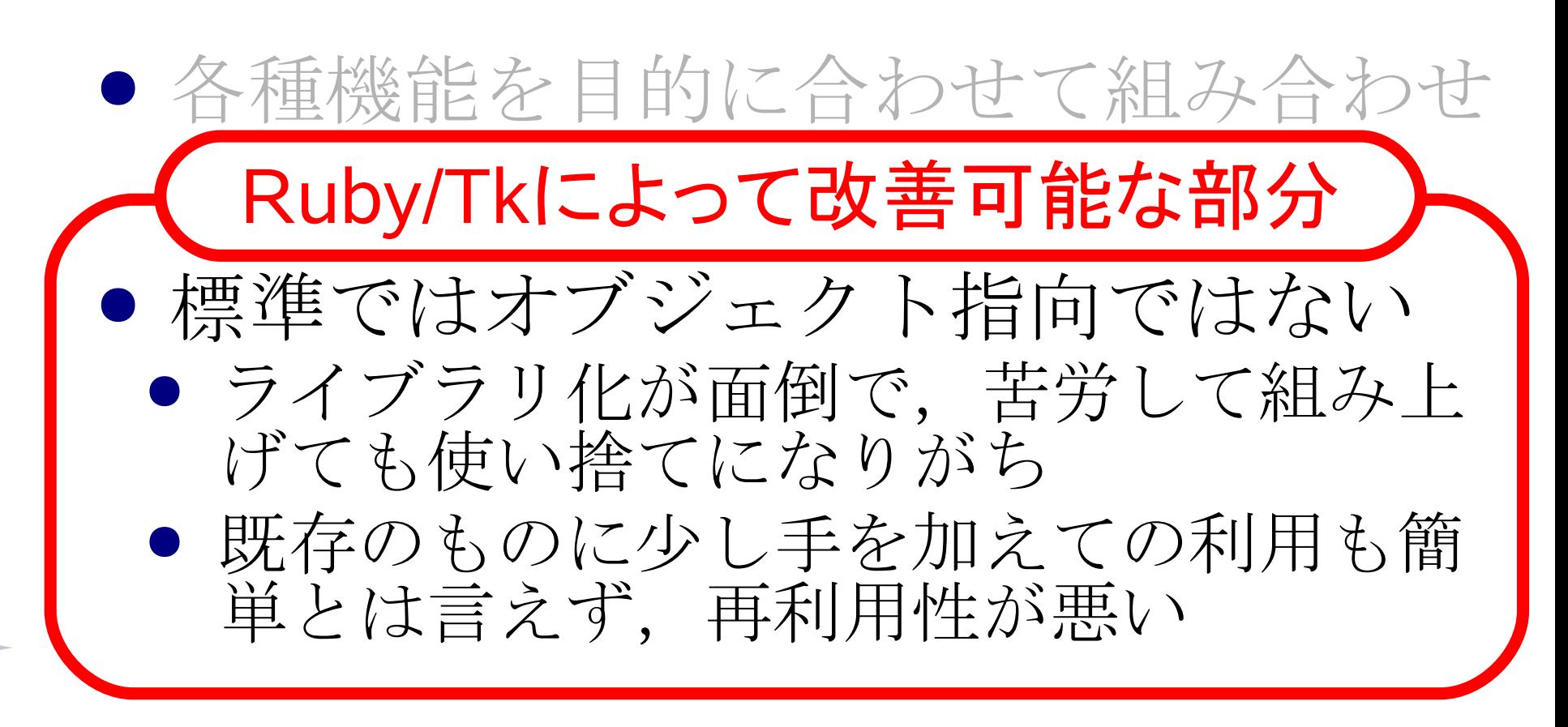

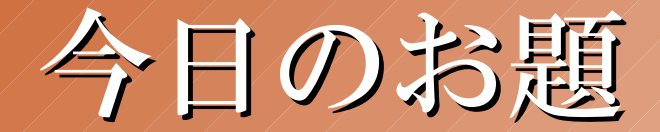

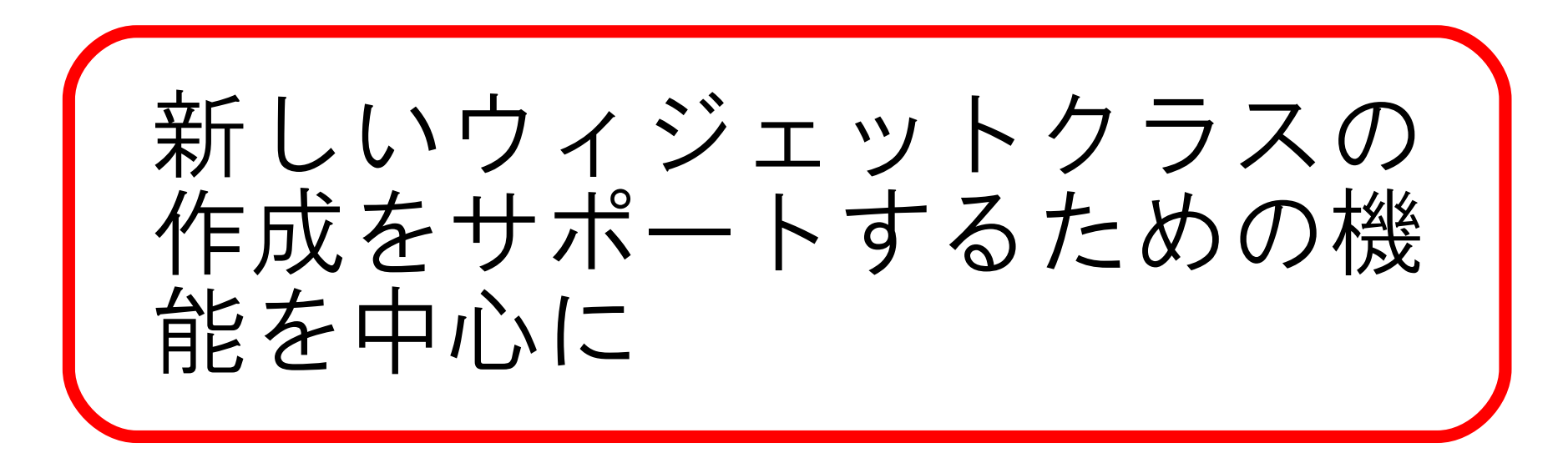

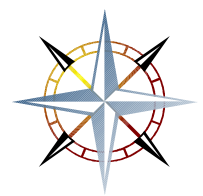

## ウィジェット生成方法のタイプ

- Ruby/Tkから見た際の生成方法に基 づくウィジェットのタイプ
- (1)Tcl/Tk上の単一のウィジェットクラス
- (2)Tcl/Tk上の特定のコマンドで生成する もの(複合ウィジェットを含む)
- (3)Ruby/Tk上の既存のウィジェットクラス からの継承

(4)Ruby/Tk上で複数ウィジェットを組み合 わせて構築する複合ウィジェット

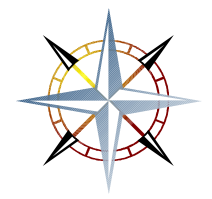

# ウィジェット生成方法のタイプ

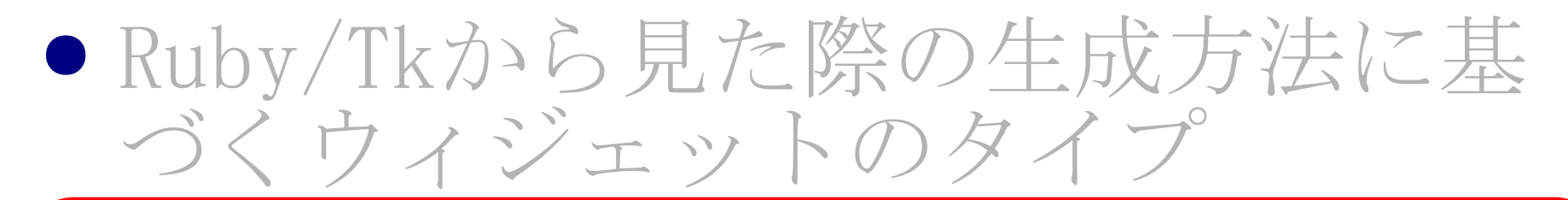

(1)Tcl/Tk上の単一のウィジェットクラス (2)Tcl/Tk上の特定のコマンドで生成する もの(複合ウィジェットを含む)

(3)Ruby/Tk上の既存のウィジェットクラス からの継承

(4)Ruby/Tk上で複数ウィジェットを組み合 わせて構築する複合ウィジェット

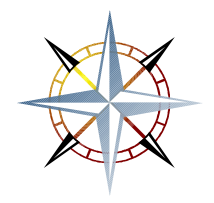

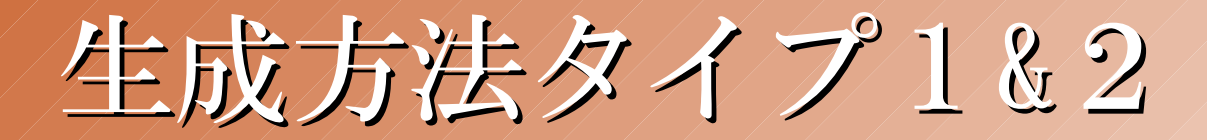

● Tcl/Tkのウィジェット生成コマンド の一般形に則っているはず

〈生成コマンド〉 〈ウィジェットパス〉 〈オプション〉 〈値〉 …

(例) button .b -text Hello -command {puts "Hello !!"}

● Ruby/Tkのウィジェットクラスの仕 組みに従うことで、容易にクラス定 義可能

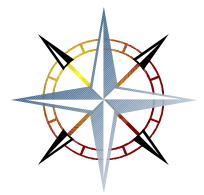

### Ruby/Tkのウィジェットクラス

- TkWindowクラスの子孫として定義
- オプションをHashで与えて生成する

〈ウィジェットクラス〉.new( 〈親ウィジェット〉, 〈オプション〉=>〈値〉,… )

(例) TkButton.new(Tk.root, :text=>'Hello', :command=>proc{puts 'Hello !!'})

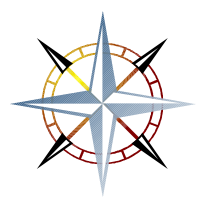

### TkWindow#initialize

- 通常は再定義の必要なし
- 処理内容 1.ウィジェットパス指定オプションの処 理とウィジェットパスの決定
	- 2.フォント等特殊処理を要するオプショ ンの抜き出し
	- 3. create\_selfメソッドの呼出

オプションの処理

4.(必要なら)フォント設定処理の実行

5.(必要なら)メソッド呼出を必要とする

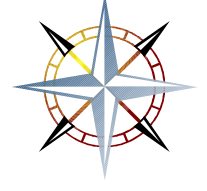

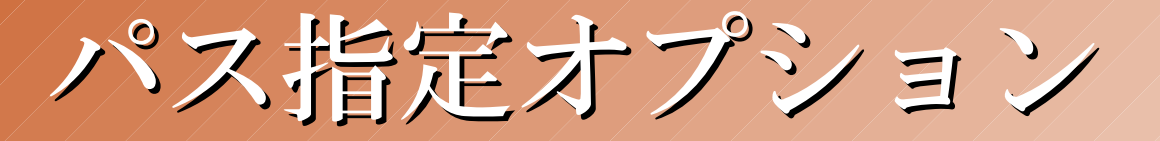

#### ● parent

- 親ウィジェットの指定
- 通常はnewメソッドの第1引数で指定する が,オプションHash上での指定も可能
- widgetname
	- ウィジェット名を特に指定する必要があ る場合や,既に存在するウィジェット用 にオブジェクトを生成する場合に指定

#### ● without\_creating

● 値が真の場合はウィジェット生成処理を 呼ばない

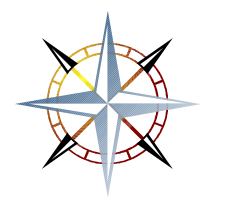

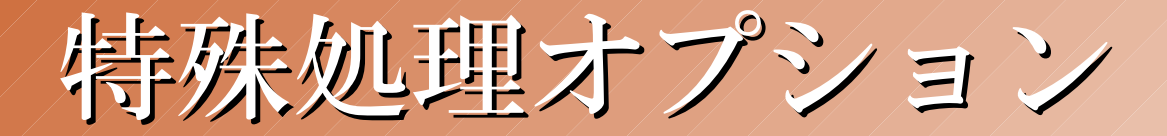

- フォント指定オプション ● TkFontオブジェクトによる管理のため
- メソッド呼び出しを必要とするもの ● ウィジェット属性ではないものを属性と 同様に扱うための機構
	- 登録には methodcall optkeysメソッド を再定義する
- Tc1/Tkに渡す値に特別な変換処理を 要するもの

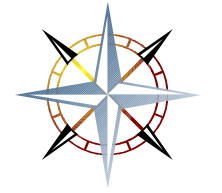

● 登録には\_\_ruby2val\_optkeysメソッドを 再定義する

#### TkWindow#create\_self

● Tcl/Tk上のコマンドを呼び出して, ウィジェットを生成する実体

● 通常は再定義の必要なし

● self.class::TkCommandNames[0]を ウィジェット生成コマンドと解釈

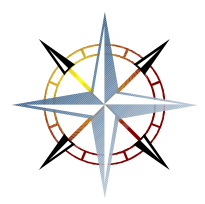

ウィジェットクラスの最小定義

例えば…

"tk::hoge "コマンドによって生成される ウィジェット用にTk::Hogeクラスを定義

class Tk::Hoge < TkWindow TkCommandNames = ['tk::hoge'.freeze].freeze end

 Tk::Hogeウィジェットの機能の呼び出し hoge1 = Tk::Hoge.new(parent, opt=>val, ・・・ ) hoge1.tk\_send(〈サブコマンド〉, 〈オプション〉, ・・・ ) Tk.tk\_call(hoge1, 〈サブコマンド〉, 〈オプション〉, ・・・ )

ウィジェットクラスの最小定義

例えば… "tk::hoop" コマンドによって生成される ウィジェット用にTk::Hogeクラスを定義 **TK: エスとの理携かた我さんしいよい** ただし … この最小定義ではオプションデータ ベースとの連携が定義されていない

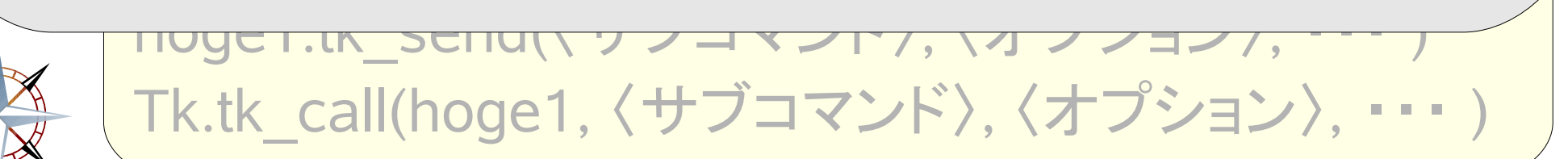

オプションデータベース

#### ● オプション(リソース)データベース

- 各ウィジェットグラス のデフォルトの属性値を外部管理/設定可能 にするもの
- X Window Systemのリソースデータベース と同様の記述(というか, そのもの)
- ウィジェットパス == データベース上のウィジェット名
- ウィジェットクラス == データベース上のクラス名
- ウィジェット属性名/属性クラス == データベース上の属性名/属性クラス名

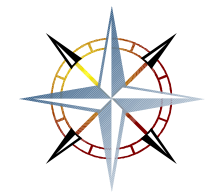

データベースクラス名の保持

● TkOptionDBクラスにより, オプション データベースの操作が可能

- ウィジェットクラスに対応するデータ ベースクラス名が存在するなら, 定数 WidgetClassNameに設定しておくべき
- ウィジェットパスからウィジェットオ ブジェクトへの自動変換が必要となり うるなら,TkComm::WidgetClassNames への登録も必要 → データベースクラス名からウィ ジェットクラスを検索するため

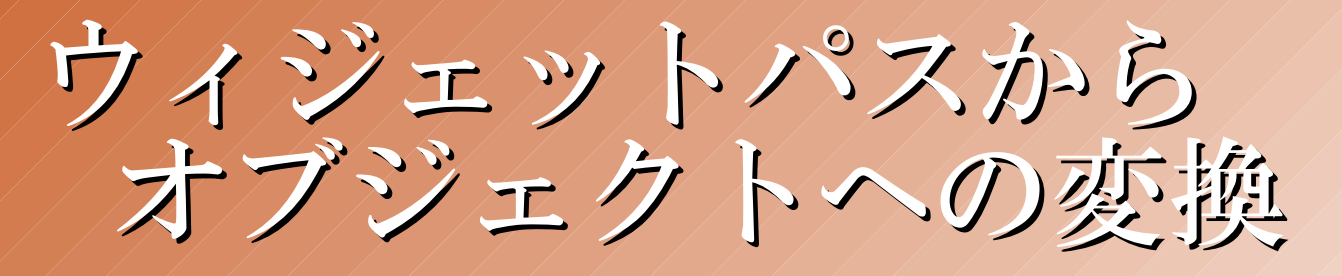

#### ● Tcl/Tk上ではウィジェットをウィ ジェットパスで判別

- ウィジェットパスとウィジェットオ ブジェクトとの対応付けが必要
- Ruby/Tk上で作られたウィジェット → 対応をHashテーブルで管理

● Tcl/Tk上で作られたウィジェット  $\rightarrow$  ????

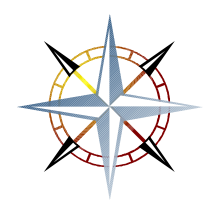

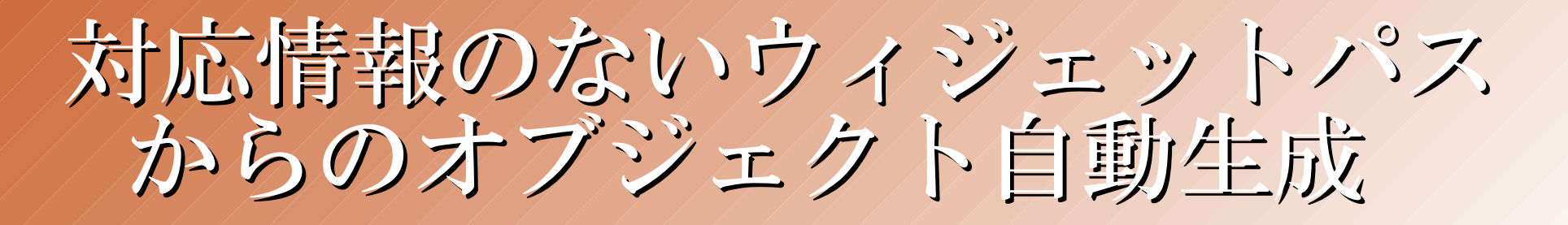

#### 1.Tcl/Tk上のウィジェットクラス名を確認

- 2.そのクラス名に対応するウィジェットクラ スがRuby/Tk上に存在するかを調べる
	- a)存在する→ ウィジェット生成なしにオブジェクト生成
	- b)存在しない→ クラス名に基づいてウィジェットクラスを自動 生成し,そのクラスのオブジェクトとして生成

TkComm.window(〈パス〉)

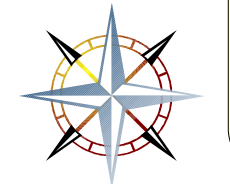

→ 説明した方法でウィジェットパスからオブジェクトを 生成してくれるメソッド

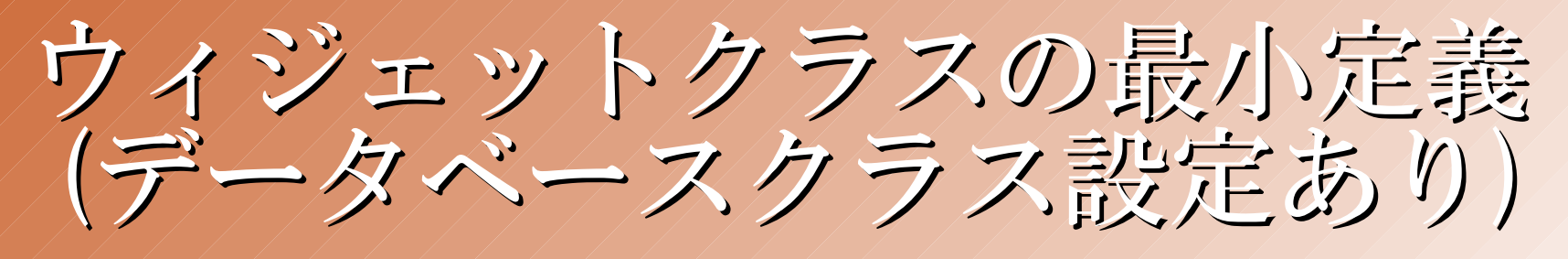

例えば…

 先の例(Tk::Hogeクラス)で,生成される ウィジェットのデータベースクラス名が "HogeWidget"であるとき,

class Tk::Hoge < TkWindow TkCommandNames = ['tk::hoge'.freeze].freeze WidgetClassName = 'HogeWidget'.freeze WidgetClassNames[WidgetClassName] = self end

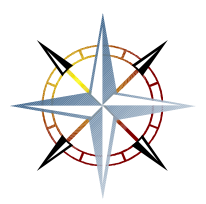

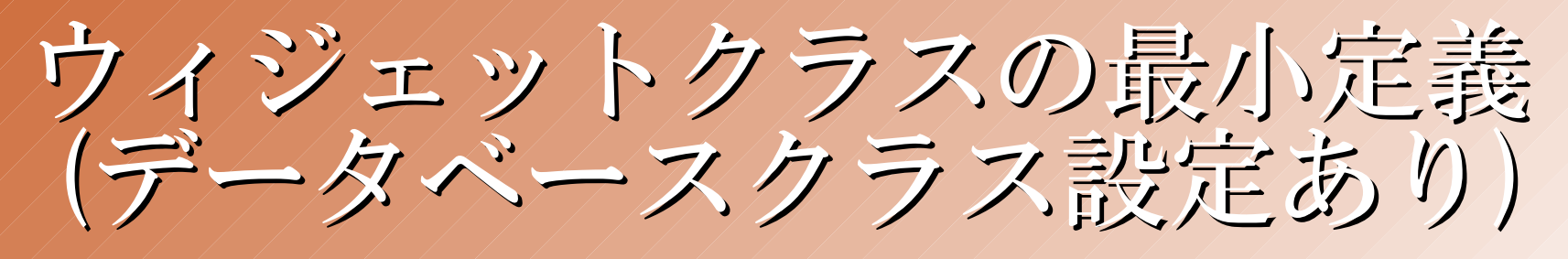

この定義で…

h = Tk::Hoge.new.pack

```
h.opt = val
h[:opt] = val
```

```
h.font.size *= 2
```
h.bind('Enter'){|ev| p ev; puts ev.window.path} h.bind append('Enter', '%W'){|w| w.focus} h.bind( $[$ 'Control-x', 'a'], '%x %y'){|x,y| p  $[x,y]$ } h.bind remove('Enter')

h.destroy

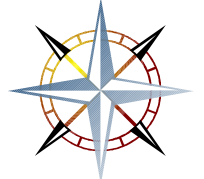

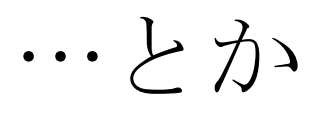

### Rubyオブジェクトの自動変換

● ウィジェット → ウィジェットパス文字列

- 配列 → Tc1/Tkのリスト
- Hash  $({k1} \Rightarrow v1, k2 \Rightarrow v2, \cdots)$ → オプション列 ( -k1 v1 -k2 v2 … )
- 手続きオブジェクト → コールバックコマンド文字列 (手続きオブジェクトはRuby/Tk上で管理)

● その他, 適切な形式の文字列に変換

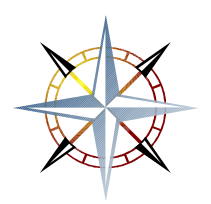

### Rubyオブジェクトへの変換

● Tcl/Tkの値(文字列)からRubyオブジェクト への自動変換を試みる

TkComm.tk\_tcl2ruby(val\_str)

● 自動変換では判断ミスする場合, 期待する 型がわかっているなら

… など

- TkComm.bool(val str)
- TkComm.string(val\_str)
- TkComm.number(val str)
- TkComm. list(val str)

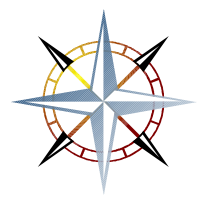

# ウィジェット生成方法のタイプ

#### ● Ruby/Tkから見た際の生成方法に基 づくウィジェットのタイプ

(1)Tcl/Tk上の単一のウィジェットクラス

(2)Tcl/Tk上の特定のコマンドで生成する もの(複合ウィジェットを含む)

#### (3)Ruby/Tk上の既存のウィジェットクラス からの継承

(4)Ruby/Tk上で複数ウィジェットを組み合 わせて構築する複合ウィジェット

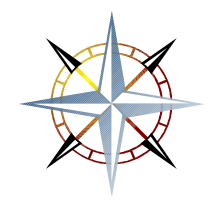

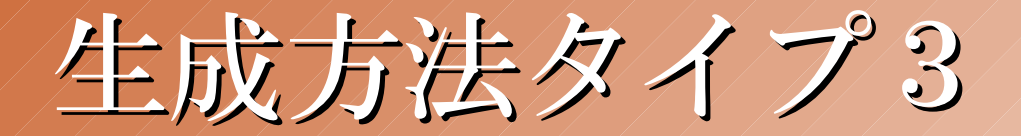

#### ● 記述量を減らすための仕組みも存在 するが,今回は細かいことは省略

● 一部のクラスを除き, 継承では個別 のデータベースクラスを与えること はできない → 与えたい場合は、タイプ4の 生成方法が必要

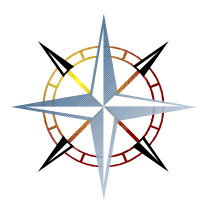

# ウィジェット生成方法のタイプ

#### ● Ruby/Tkから見た際の生成方法に基 づくウィジェットのタイプ

(1)Tcl/Tk上の単一のウィジェットクラス

(2)Tcl/Tk上の特定のコマンドで生成する もの(複合ウィジェットを含む)

(3)Ruby/Tk上の既存のウィジェットクラス からの継承

(4)Ruby/Tk上で複数ウィジェットを組み合 わせて構築する複合ウィジェット

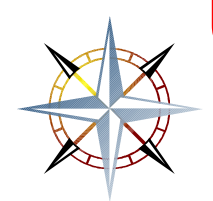

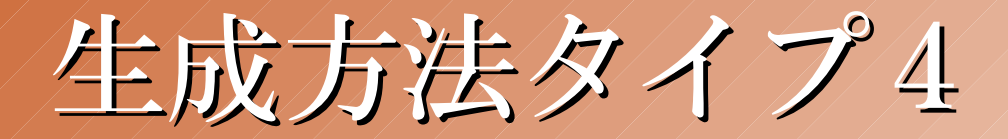

● 複数ウィジェットの集合体を一つの ウィジェットのように扱うもの

- 一つの土台(フレームウィジェット)の 上に構築
- 土台に積み上げられたすべてを一つの ウィジェットとして操作

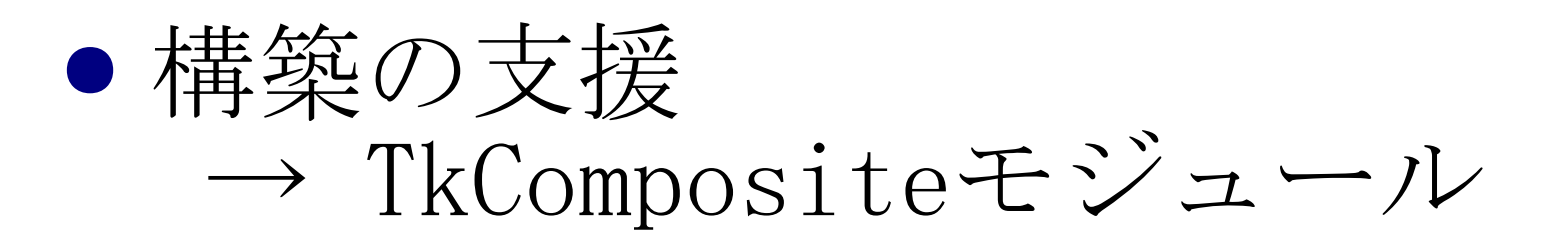

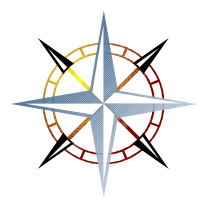

#### TkCompositeモジュール

● 複合ウィジェットの組み立て支援

- initializeメソッドを再定義する
	- 1. データベースクラス名を推定または決 定する
	- 2.土台となるフレームウィジェットを生 成し,@frameに設定する
	- 3.@epathと@pathとを共に@frameのウィ ジェットパスに設定する

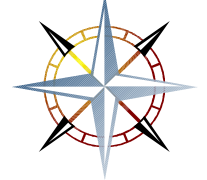

4.initialize\_compositeメソッドを呼ぶ

#### **@epathと@path**

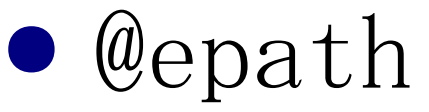

- ジオメトリマネージャの管理対象とな るウィジェットのパス
- デフォルトでは土台である@frameのパ スとなっており,通常は変更不要
- @path ● 複合ウィジェットの機能上の中心とな るウィジェットのパスに設定されるべ きもの

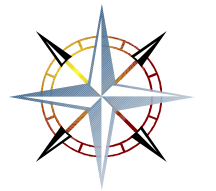

● 設定されたウィジェットがメソッド呼 び出し等の主たる適用対象となる

#### initialize\_compositeメソッド

- initializeから呼ばれ、複合ウィ ジェットの構築や設定を行う
- ●構成要素は、土台である@frameが祖 先のウィジェットとなるように作成 する
- @pathの設定を忘れずに

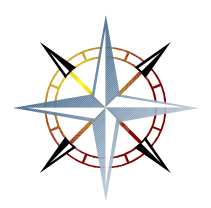

### ウィジェット属性操作の支援

- 複合ウィジェットの属性操作の適用範囲 は,一般に属性ごとに異なる
- 同じ属性を持つものを複数グループに分 けて操作したい場合もある
- 何らかのメソッドを用いて行う必要があ る操作を,一般の属性操作とシームレス にしたい場合もある
	- → TkCompositeにはこれらの設定 を支援するメソッドが存在

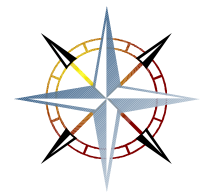

# ウィジェット属性設定の委譲

 $\bullet$  delegate  $\&$  delegate alias 属性設定の適用対象ウィジェットの規定 (delegate\_aliasは属性の別名を設定)

delegate((option), (widget), … ) delegate("DEFAULT",〈widget〉,… )

delegate alias(〈alias〉,〈option〉,〈widget〉,… )

• option methods 属性として扱えるが,実体はメソッドで 実装されているものの規定

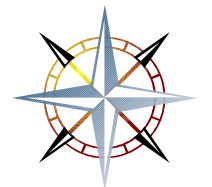

option methods([〈set〉,〈get〉,〈info〉], … )

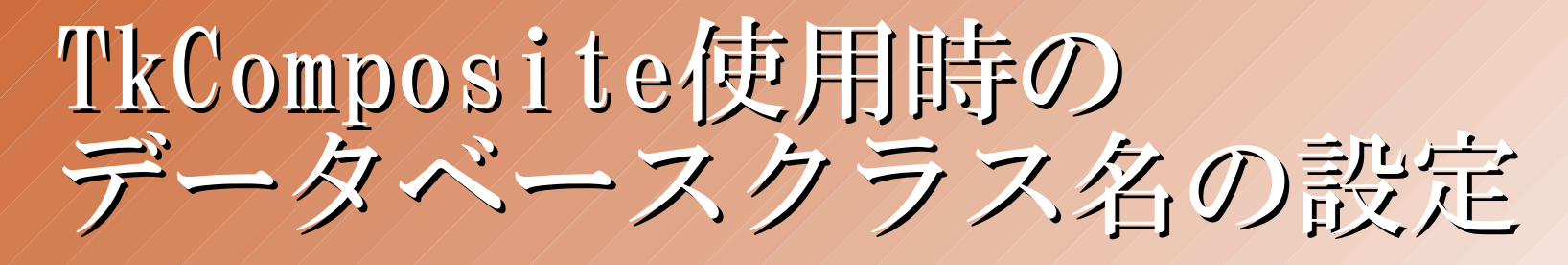

● 士台(@frame)のデータベースクラス 名が複合ウィジェットのデータベー スクラス名として扱われる

● 必要なら, 以下のいずれかで指定 i.ウィジェット作成時のclassnameオプ ション

ii.定数WidgetClassName

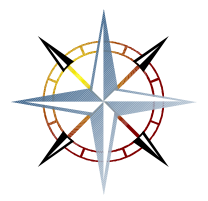

#### TkCompositeの使用例

● Rubyのソースに含まれるサンプル (ext/tk/sampleの下)を参照

#### ※ 他にも色々なサンプルがあるので, ぜひチェックしてみてください

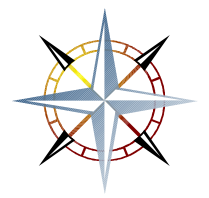

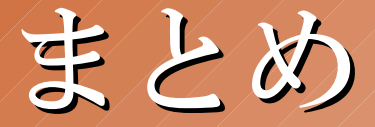

- Ruby/Tkにおいて、ウィジェットク ラス作成をサポートする機能の一部 を紹介した
- その他のRuby/Tkに特有の機能(の一 部)については, Rubyist Magazine 0003号の「Ruby/Tkの動向」も参照 を

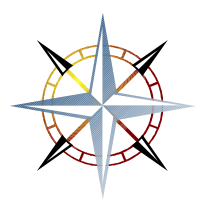

#### おまけ(会場でのQ&A)

- サンプルとかチュートリアルとかは?
	- Rubyのソースに含まれるサンプルを見て欲しい
	- (会議の時には言い忘れたが)サンプルの一つとして含まれ ているWidgetDemoは,デモのソースを表示して,表示され たものを編集して再実行できる(元のファイルは変更されな い)ので,色々と書き換えて試してみると練習になるはず
- 標準添付のメリット/デメリットは?
	- Rubyの内部構造に密に絡んでAPIを利用したり, Ruby自体の 変更をお願いしたりできる点は良い. 添付されているけど 動きませんではまずいが、1.9対応は難しくて困っている. 公式の修正や機能追加がRubyのリリースに依存してしまう 点も少し問題
- JRubyで動きますか?
	- メリットが見えない. JavaユーザがTkを使いたいと考える とは思えないので,意味がないと思う